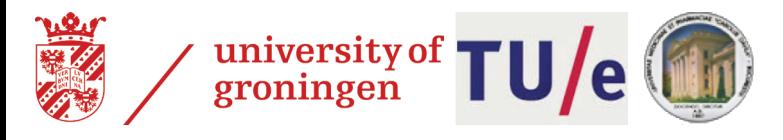

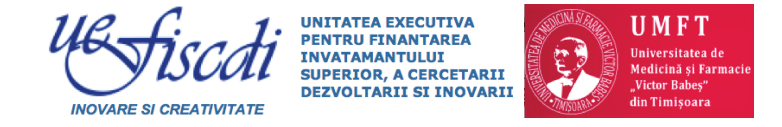

# A New Efficient Method for Digital Hair Removal by Dense Threshold Analysis

Several **computer-based methods** exist for **automatic analysis** of skin lesions (e.g. naevi, melanoma) for diagnostic and/or prognostic goals. However, such methods are often severely affected by the presence of **hairs** in the lesion area.

We propose a new DHR method based on the detection of thin-and-elongated structures at all 256 luminance levels of the input image [7]. Thin-and-elongated shapes being found are next classified into hairs or non-hairs based on a morphological analysis using the shape skeleton [1]. True-positives (hairs) are replaced by surrounding skin texture using standard image inpainting methods [9].

**Context Materials and Methods** 

# **References**

**1.** A dense medial descriptor for image analysis

(M. v.d. Zwan, Y. Meiburg, A. Telea, J. J. van Wijk, *Proc. VISAPP*, 2013, 361-370)

**2.** Dullrazor: A software approach to hair removal from images

(T. Lee, V. Ng, R. Gallagher, A. Coldman, D. McLean, *Comp Biol Med* 27(6), 1997,533-43)

- **3.** VirtualShave: Automated hair removal from digital dermatoscopic images (M. Fiorese, E. Peserico, A. Silletti, *Proc. IEEE EMBS*, 2011, 5145-5148)
- **4.** PDE-based unsupervised repair of hair-occluded information in dermoscopy images of melanoma
- (F. Xie, S. Qin, Z. Jiang, R. Meng, Comp Med Imag Graph 33(4), 2009, 275-282)
- **5.** Hair removal methods: A comparative study for dermoscopy images
- (Q. Abbas, M. Celebi, I. Garcia, *Biomed Signal Proc Control* 6(4), 2011, 395-404)
- **6.** Semi-automated diagnosis of melanoma through the analysis of dermatological images
- (A. Parolin, E. Herzer, C. Jung, *Proc. IEEE SIBGRAPI*, 2010, 1340-1347)
- **7.** Automated digital hair removal by threshold decomposition and morphological analysis (J. Koehoorn, A. Sobiecki, D. Boda, A. Diaconeasa *et al.*, *Proc. ISMM*, 2015, in press)
- **8.** A robust hair segmentation and removal approach for clinical images of skin lesions
- (A. Huang, S. Kwan, W. Chang, M. Liu, M. Chi, G. Chen, *Proc. EMBS*, 2013, 3315-3318)
- **9.** Gap-sensitive segmentation and restoration of digital images

(A. Sobiecki, A. Jalba, D. Boda, A. Diaconeasa, A. Telea, *Proc. CGVC*, 2014, 136-144)

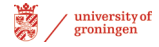

**<sup>2</sup>**"Carol Davila" Univ. of Medicine and Pharmacy Bucharest, Romania

**<sup>1</sup>**University of Groningen the Netherlands

**<sup>3</sup>**"Victor Babes" Univ. of Medicine and Pharmacy Timisoara, Romania

**<sup>4</sup>**Eindhoven University of Technology the Netherlands

# **Digital Hair Removal (DHR)**

We compared our DHR results with five state-of-the-art methods on over 300 skin images:

- **1.** DullRazor (Lee et al.) [1]
- **2.** VirtualShave (Fiorese et al.) [3]
- **3.** PDE-based unsupervised repair (Xie et al.) [4]
- **4.** Morphological fast marching scheme (Abbas et al.) [5]
- **5.** Linear discriminant analysis (Huang et al.) [8]

Quality assessment was done by answering the question whether the input and DHR-processed images would be visually perceived as identical (from diagnosis viewpoints) by a dermatologist.

# **Discussion**

**Quality:** Our method detects and removes low-contrast, dense, thin, crossing, and curled hair better than its competitors (less false-negatives). Non-hair structures are left untouched (no false-positives).

**Comparison:** To our knowledge, our work is the most extensive comparison of DHR methods published up to date. The second best such comparison is [5] (100 images, three DHR methods compared).

**Speed:** On a 3.2 GHz Linux PC with a GTX 690 graphics card, we obtained the following timings (all for a full-color input skin image of 1024x1024 pixels)

**DullRazor:** 4 seconds (CPU implementation only, no parallelization) **Fiorese** *et al.***:** 7 seconds (CPU implementation only, no parallelization) **Our method:** 18 seconds (using a parallel CUDA implementation of [9]) **Abbas** *et al.***:** 40 seconds (CPU implementation only, no parallelization) **Xie** *et al***:** 150 seconds (CPU implementation only, no parallelization) **Huang** *et al***:** 10 minutes (CPU implementation only, no parallelization)

**Ease of use:** Our method is fully automatic (no user parameters need to be set)

**Implementation:** Full implementation details are given in [7,9,1] for the interested reader.

### **Project funded by UEFISCDI grant PN-II RU-TE 2011-3-0249, CNCS, Romania**

**Andre Sobiecki1 Joost Koehoorn1 Adriana Diaconeasa2 Daniel Boda2 Caius Solovan3 Andrei Jalba4 Alexandru Telea1,2**

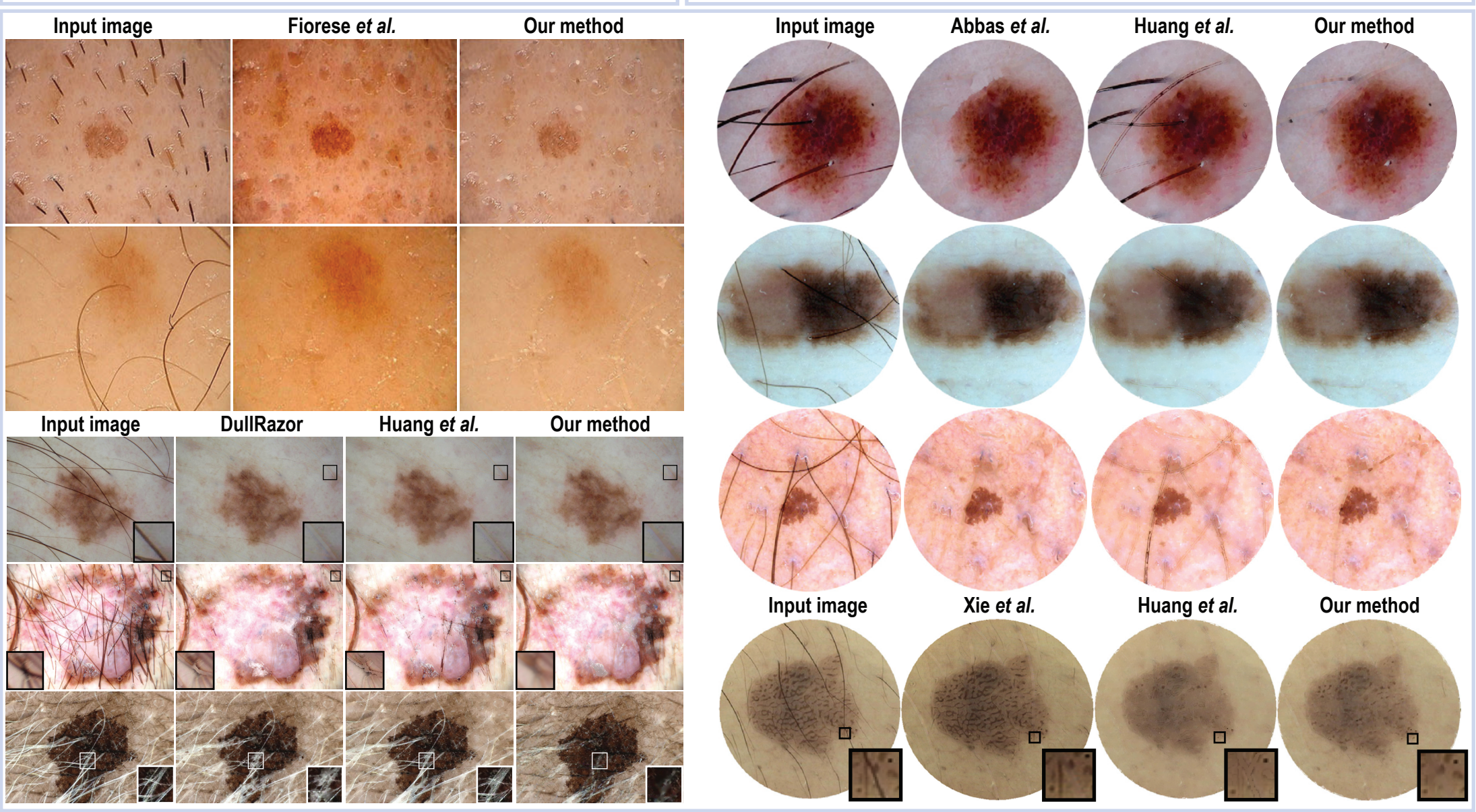